# Operatory wejścia i wyjścia w języku C Z zastosowaniem w C++

Damian Kurpiewski

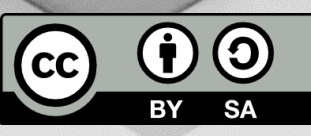

### Obsługa wejścia/wyjścia w C++

- W języku C++ zazwyczaj używamy strumieni: cin i cout
- Są proste w obsłudze
- Nie wymagają (zazwyczaj) dodatkowej wiedzy
- Do formatowania wyjścia używamy odpowiednich poleceń
- Same "wiedzą" jak obsłużyć dany typ (podstawowy)

# Obsługa wejścia/wyjścia w języku C

- Realizowana za pomocą dwóch poleceń: printf i scanf
- Wymagają podania konkretnego formatu
- Łatwiejsze (krótsze) formatowanie wyjścia i obsługa specyficznego wejścia
- Każdy typ obsługujemy ręcznie
- Trzeba znać składnię/formaty
- **Funkcje printf i scanf działają jednak znacznie szybciej od operatorów cin i cout - przy niektórych zadaniach pozwalają uniknąć TLE**

#### Printf - przykład

```
int a = 10;
double b = 2.6;
char c = 'j';
printf("a = %d ", a); // a = 10
printf("b = %f", b); // b = 2.600000printf("c = %c", c); // c = jprintf("a=%d, b=%f, c=%c", a, b, c); // a=10, b=2.600000, c=j
```
#### Scanf - przykład

```
int a;
double b;
char c;
scanf("%d", &a);
scanf("%f", &b);
scanf("%c", &c);
scanf("%d %f %c", &a, &b, &c);
```
# Znaki specjalne

- Zaczynają się od backslasha \
- Pozwalają na wypisanie znaków, których nie możemy ująć w standardowy sposób
- Backslash służy także do escapowania znaków usuwania ich specjalnego znaczenia
- Dzięki temu możemy wypisać znak ignorując jego znaczenie w kodzie programu – np. cudzysłów

# Znaki specjalne

- $\n\lambda$ n znak nowej linii
- \t tabulacja pozioma
- \v tabulacja pionowa
- $\bmod b$  backspace
- $\langle a \text{alarm}$
- $\setminus$  backslash
- $\backslash$ ? znak zapytania
- $\vee$  apostrof
- $\bullet$  \" cudzysłów

# Printf

- Funkcja printf przyjmuje dwa argumenty:
	- 1. Format wypisywanego komunikatu
	- 2. Lista wartości (oddzielonych przecinkami) do podstawienia
- Pierwszy argument, format, to zwyczajny tekst, który może zawierać znaki specjalne
- Każdy standardowy symbol (litera, cyfra) zostanie wypisana jak zwykły tekst printf("Hello World!");

### Printf

- Każdy symbol specjalny składający się ze znaku % i litery oznacza, że w to miejsce należy wstawić odpowiednią wartość
- Np. %d w formacie zostanie zastąpiony wartością typu int podaną jako kolejny argument funkcji printf

printf("%d", 68); printf("Wynik to %d", 24);

### Printf

- Każdy standardowy typ zmiennych z języka C ma odpowiadający mu format w funkcji printf
- Jeżeli chcemy wypisać kilka wartości (zmiennych) podajemy je po przecinku
- Zostaną one wstawione w kolejne miejsca oznaczone w formacie

```
printf("%d %d", 12, 67);
printf("Jest godzina %d:%d", 12, 24);
```
## Formaty typów

- $\cdot$  %d int
- %u unsigned int
- %lld long long int
- %llu unsigned long long int
- %f double
- $\cdot$  %c char
- $\cdot$  %s char\*

# Printf i string

- Typ string pochodzi z języka C++
- W związku z tym nie ma swojego formatu w funkcji printf
- Jego odpowiednik w C to tablica znaków char
- Możemy prostym sposobem przekonwertować string to tablicy znaków
- Służy do tego funkcja c str()

```
string txt = "Wypisz ten tekst";
printf("%s"
, txt.c_str());
```
### Printf – formatowanie szerokości

- Możemy wypisać wartość w polu o zadanej minimalnej szerokości
- Domyślnie liczby będą wyrównane do prawej
- W tym celu po znaku % a przed literą formatu podajemy liczbę określającą szerokość pola

```
printf("%3d", 0);
printf("%3d", 123456789);
printf("%8d"
, -10);
```
#### Printf – formatowanie szerokości

• Aby wyrównać wartość do lewej należy podać szerokość pola jako liczbę ujemną

```
printf("%-3d", 0);
printf("%-3d", 123456789);
printf("%-8d"
, -10);
```
#### Printf – uzupełniane do szerokości

- Wypisywaną wartość liczbową możemy także uzupełnić zerami z lewej strony
- W tym celu piszemy %0, zadaną szerokość pola i literę formatu

```
printf("%03d", 0); // 000
printf("%08d", 24); // 00000024
printf("%02d:%02d", 14, 5); // 14:05
```
### Printf – liczby rzeczywiste

- Domyślnie przy użyciu formatu %f dostaniemy liczbę z dokładnością do 6 miejsc po przecinku
- Aby uzyskać inną dokładność, podajemy ją po kropce przed literą formatu
- Liczba jest zaokrąglana do zadanej liczby miejsc po przecinku

```
printf("%f", 12.85); // 12.850000
printf("%.2f", 12.85); // 12.85
printf("%.1f", 12.85); // 12.9
```
### Printf – liczby rzeczywiste

- Możemy połączyć określenie szerokości pola z dokładnością do zadanej liczby miejsc po przecinku
- Należy pamiętać, że szerokość uwzględnia całą liczbę (łącznie ze znakiem .)

printf("%6.2f", 12.85); // 12.85 printf("%06.2f", 12.85); // 012.85 printf("%-6.2f", 12.85);

#### Printf – notacja naukowa

Aby wypisać liczbę rzeczywistą w formacie naukowym używamy formatu %e

printf("%e", 5.65); // 5.650000e+00 printf("%e", 5.653745343438343); // 5.653745e+00 printf("%e", 4342342343245.0); // 4.342342e+12

### Printf – znak liczby

Aby zawsze wypisywać znak liczby (nie tylko przy wartościach ujemnych) możemy podać znak + przed literą formatu

printf("%+d", 5); // +5 printf("%+d" , -5); // -5

### Printf – inne systemy

- Za pomocą printf możemy w łatwy sposób wypisać liczbę całkowitą w systemie oktalnym lub heksadycemalnym
- Służą do tego dwa formaty:
	- %o liczba oktalna (system ósemkowy)
	- %x liczba heksadycemalna (system szesnastkowy)

```
printf("%o", 127); // 177
printf("%x", 127); // 7f
printf("%X", 127); // 7F
```
- Funkcja scanf pozwala nam wczytać dane od użytkownika
- Jej użycie wygląda podobnie: podajemy format i zmienne, do których chcemy wczytać wartości
- W formacie zazwyczaj uwzględniamy tylko formaty typów
- Zmienne natomiast powinny być podane jako adres w pamięci
- Dlatego poprzedzamy je symbolem &

int a; scanf("%d", &a);

Używamy takich samych oznaczeń formatów jak w przypadku funkcji printf

```
double d;
char c;
scanf("%f %c", &d, &c);
```
• %% - wczytuje znak % i go ignoruje

```
int a;
scanf("%d%%", &a); // 23%
```
- %o wczytuje liczbę w formacie oktalnym
- %x wczytuje liczbę w formacie heksadecymalnym

```
int a, b;
scanf("%o", &a); // 012
scanf("%x", &b); // Af
printf("a=%d, b=%d", a, b); // a=10, b=175
```
### Scanf - tekst

- Podobnie jak w przypadku funkcji printf, scanf nie obsługuje typu string
- Możemy jedynie wczytać tekst to tablicy typu char
- W przypadku tablic nie podajemy znaku &, ponieważ nazwa zmiennej tablicowej zwraca adres w pamięci, gdzie znajduje się początek tablicy

```
char txt[100];
scanf("%s", txt);
```
### Scanf - ignorowanie

• Aby wczytać i zignorować wejście, czyli nie przypisywać jego wartości do zmiennej, możemy po znaku % dać \*

```
int a;
scanf("%*s %d", &a); // Age: 29
printf("a = %d", a); // a = 29
```
#### Scanf – maksymalna długość

- Możemy określić ile maksymalnie znaków ma zostać wczytanych
- Reszta danych zostanie zignorowana

int a; scanf("%2d", &a); // 1234 printf("a = %d", a);  $// a = 12$ 

#### Scanf – maksymalna długość

• Możemy też nie ignorować reszty wejścia i przypisać je do kolejnej zmiennej

```
int a, b;
scanf("%2d%d", &a, &b); // 1234
printf("a = %d, b = %d", a, b); // a = 12, b = 34
```
### Scanf – koniec wejścia

- W momencie napotkania końca wejścia, funkcja scanf zwróci stałą EOF
- Aby więc wczytywać wejście aż do jego końca, możemy np.:

```
int a;
while(scanf("%d", &a) != EOF) {
 …
}<br>}
```